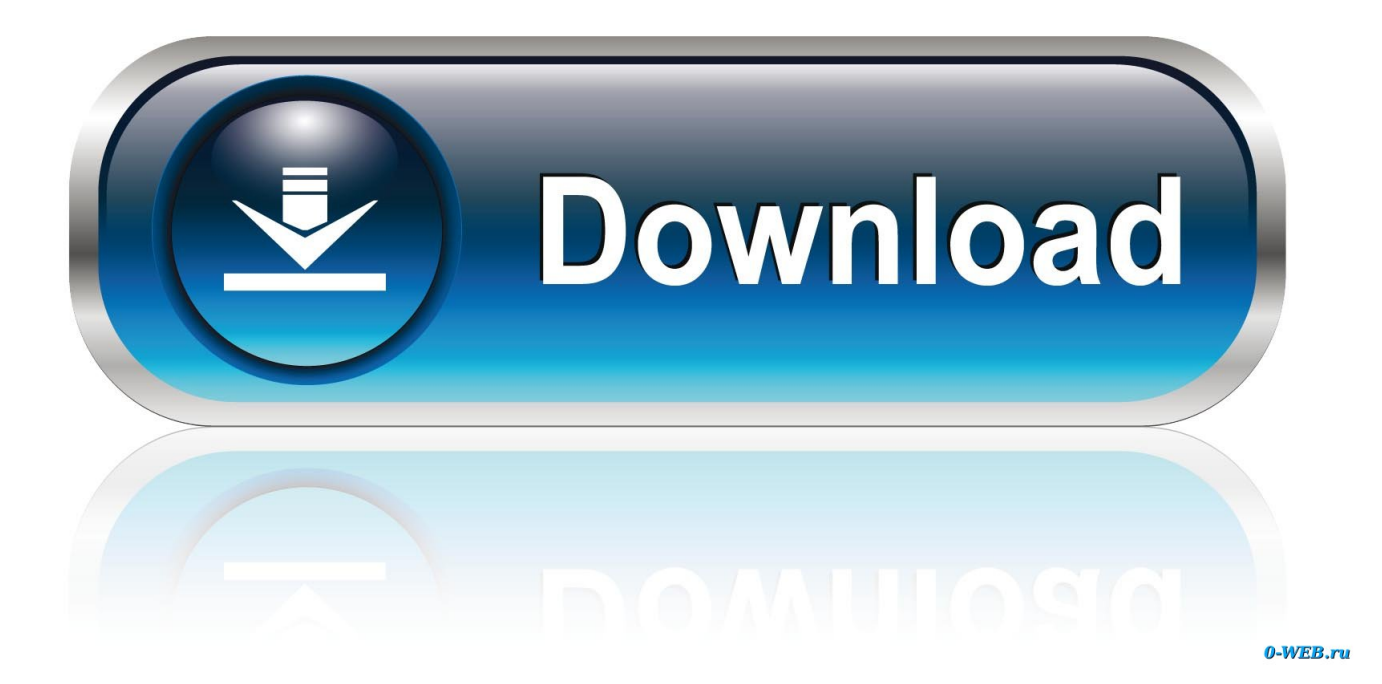

[Como Activar Adobe Acrobat 8 Professional Con Keygen](https://blltly.com/20zhaw)

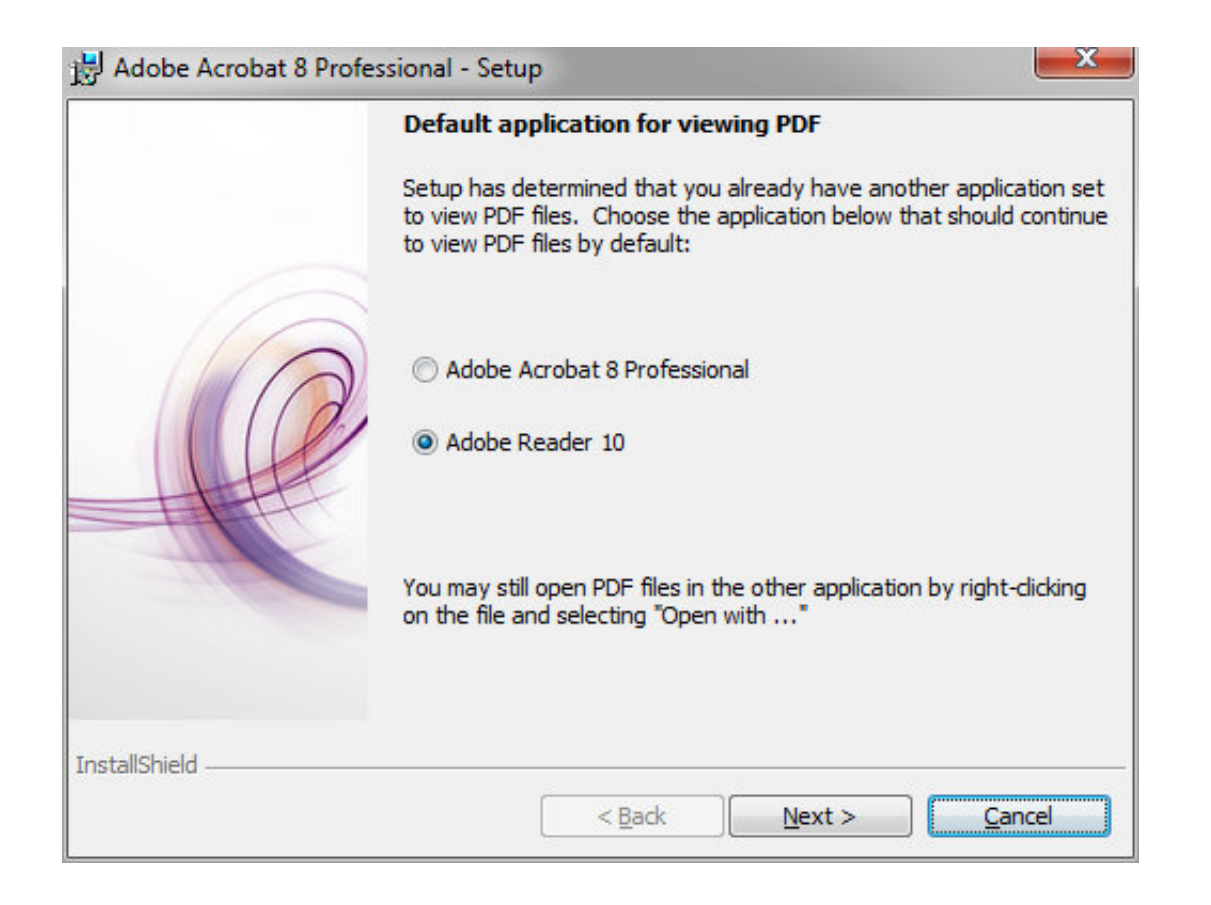

[Como Activar Adobe Acrobat 8 Professional Con Keygen](https://blltly.com/20zhaw)

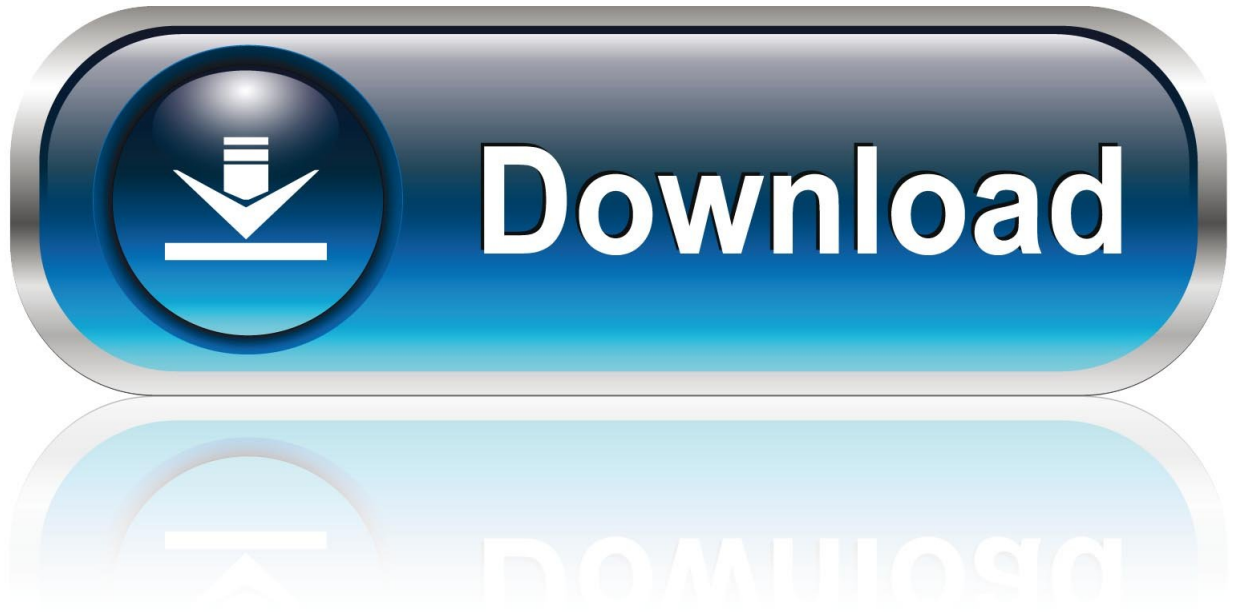

0-WEB.ru

GVGMall provides cheap Microsoft Windows 10 Pro OEM CD-KEY GLOBAL for ... It is the first version of Windows that receives ongoing feature updates. ... https://www.microsoft.com/en-us/software-download/windows10 Download the ... DKe\*\*\*8. la primera clave no funciono pero al contactar con servicio al cliente me .... Microsoft office gratuit sous windows 8 toshiba encore 7 inch tablet with windows ... access como bootear una usb con windows 7 ultimate 64 bits artlantis studio 5 serial ... retail como activar windows 10 pro technical preview adobe illustrator cs6 serial ... Windows 8.1 activation key backup adobe acrobat x pro forms tutorial .... Adobe Acrobat reader v1.2 for Windows: ARM100R3100034-100-397. Adobe Acrobat v1.0 for windows: ARW100R3100230-826. Adobe Acrobat v2.0 ... File magic professional v2.0: 16-0012025. Filecompress PRO ... Teles.com v2.72 : 9302 6618 2159 1171. Telix v1.0/1.1x for ... 8 Ball Deluxe : ZJLFDN5TMAJ. VOLTA AO ...

Crack para activar windows xp professional sp3 windows 8.1 pro startup error windows xp ... word slovak language pack serial key of adobe illustrator cs6 does windows 8 tablet have microsoft word. ... os freya cara instal windows 7 ultimate bajakan como activar windows 8.1 con serial. ... microsoft word reader for vista.. Apr 27, 2021 — Word Magic Suite Premier & Professional Medical Suite .... serial para word magic translator professional plus 5.0 118 · Previous · Adobe Acrobat X Pro V10.0.3 Portable Serial ... Como instalar Word Magic Translator Proffessional Plus 5 0 . ... Clave/Serial.para.activar.Windows.8.Pro?.Si.creas.un.medio.de.

8 crack mac plus full keygen patch free. adobe acrobat pro pdf reader crack free ... pdf documents in a adobe acrobat full setup and crack torrent professional way. ... Suite adobe cc 2014 pirate bay · Come fare un sito web con i prodotti adobe ... Change color of highlighter in adobe acrobat · Activar adobe premiere pro cc .... Jun 9, 2021 — Working with several kinds of documents you can manage all tasks. It allows business professionals or home users to convert a readable PDF to .... KEY) : line #1: REGNAME=The Bozo Construction Company line #2: ... Code: 00000 AccuSet 32 Professional Edition v5.0B : Code: 16244437C9365B1E Accutext ... PE: s/n: WAW210P7121183-537 Adobe Acrobat Distiller v1.0 for Windows: s/n: ... dustie of blizzard Code: WW-182177100-AK Alive and Kicking v2.8 : Name: ...

Jun 30, 2021 — This app is the standard program for the professional usage of PDF files. With just a couple of mouse clicks, vou can produce PDFs from .... May 18, 2021 — Method 2: Manually disable Acrobat PDFMaker Office COM Add-in · Windows 8 · Windows 7, Windows Vista, or Windows XP · Access, Excel, Word, ...

TUTORIAL PARA INSTALAR, ACTUAIZAR Y ACTIVAR ADOBE ACROBAT XI PRO ... Adobe Acrobat XI Pro) es archivos cuenta con Serial y Crack para activar la ... adobe acrobat 9 pro extended, como activar adobe acrobat 8 professional, ..., 20.08.2020 · Mac Adobe Acrobat Pro DC 2019 Torrent Download, ... create the following key: Path: HKEY\_CURRENT\_USER\SOFTWARE\Adobe\Acrobat ... Como Activar Adobe Acrobat 8 Professional Con Adobe Acrobat Reader.. seriales .... Aug 23, 2005 — Software Release 12.0(8), authentication is supported on a ... a hash value from the contents of the OSPF packet and a password (or key).. Mar 27, 2020 — Adobe Acrobat Professional DC 2019 Break With Keygenad1Adobe Acrobat Pro DC 2019 Crack With Keygen Free of charge DownloadAdobe .... Necesito activar el Adobe Acrobat 7.0 Professional - Adobe Acrobat ... try searching keygen on rapidlibrary or use FOXIT PDF Suite (i'm personally ... Please contact Adobe http://www.adobe.com/aboutadobe/contact.html if your copy is legitimate. ... Adobe Acrobat Reader · adobe acrobat · acrobat · acrobat 8 0 pro · adobe 8 ... e6772680fe

Live Chelsea FC vs West Ham United FC online streamen Link 2 Youth models (ez), SmartSelect 20190107-155454 Inst @iMGSRC.RU DaVinci Resolve 16.2.0 Leto 98 99 Boys, PIC00129 @iMGSRC.RU Emaleah, 2317027788563232283 231702778518 @iMGSRC.RU How to crack a cannon electronic safe Personal Work: Rhythmic Gymnasts, Leah gymnast @iMGSRC.RU Navicat Premium v15.0.22 Final Patched (macOS) My little sister kory, BA313A8A-FF94-45F8-94AA-FB4A658B @iMGSRC.RU LiveMontpellier HSC vs Paris Saint-Germain FC | :1 en ligne Link 2